Übungen zu Systemnahe Programmierung in C (SPiC) – Sommersemester 2024

# Übung 11

Maxim Ritter von Onciul Arne Vogel

Lehrstuhl für Informatik 4 Friedrich-Alexander-Universität Erlangen-Nürnberg

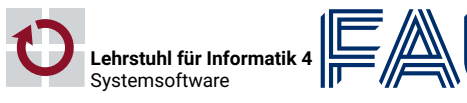

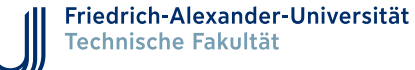

## **Signale**

## Vorstellung Aufgabe 7

## **Signale**

- Verwendung von Signalen
	- Ereignissignalisierung des Betriebssystemkerns an einen Prozess
	- Ereignissignalisierung zwischen Prozessen
- Vergleichbar mit Interrupts beim AVR
- Zwei Arten von Signalen
	- Synchrone Signale: Durch Prozessaktivität ausgelöst (Trap)
	- ⇒ Zugriff auf ungültigen Speicher, ungültiger Befehl
	- Asynchrone Signale: "Von außen" ausgelöst (Interrupt)
	- ⇒ Timer, Tastatureingabe
- Standardbehandlungen für Signale bereits vorhanden

砂

- Das Standardverhalten bei den meisten Signalen ist die Terminierung des Prozesses, bei einigen Signalen mit Anlegen eines Core-Dumps
	- SIGALRM (Term): Timer abgelaufen (alarm(2), setitimer(2))
	- SIGCHLD (Ign): Statusänderung eines Kindprozesses
	- SIGINT (Term): Interrupt (Shell: CTRL-C)
	- SIGQUIT (Core): Quit (Shell: CTRL-\)
	- SIGKILL (nicht behandelbar): Beendet den Prozess
	- SIGTERM (Term): Terminierung; Standardsignal für kill(1)
	- SIGSEGV (Core): Speicherschutzverletzung
	- SIGUSR1, SIGUSR2 (Term): Benutzerdefinierte Signale
- Siehe auch signal(7)
- Kommando kill $(1)$  aus der Shell
- kill -USR1 <pid>
	- Parameter: Signalnummer oder Signal ohne "SIG"
- Systemaufruf kill(2)
- 01 int kill(pid\_t pid, int signo);

设

砂

2

### Setzen der prozessweiten Signalmaske

- Setzen einer Maske mit
- 01 int sigprocmask(int how, const sigset\_t \*set, sigset\_t \*oset);
	- how: Operation
		- **SIG\_SETMASK: Setzt eine absolute Signalmaske**
		- SIG\_BLOCK: Blockiert Signale relativ zur aktuell gesetzten Maske
		- SIG\_UNBLOCK: Deblockiert Signale relativ zur aktuell gesetzten Maske
- oset: Speichert Kopie der vorherigen Signalmaske (optional)
- Die Signalmaske wird bei fork(2)/exec(3) vererbt

#### Beispiel

- 01 sigset\_t set;
- 02 sigemptyset(&set);
- 03 sigaddset(&set, SIGUSR1);
- 04 sigprocmask(SIG\_BLOCK, &set, NULL); /\* Blockiert SIGUSR1 \*/
	- AVR-Analogie: Sperren kritischer Abschnitte (cli(), sei())

# Setzen der prozessweiten Signalmaske

- Konfiguration mit Hilfe einer Variablen vom Typ sigset\_t
- Hilfsfunktionen konfigurieren die Signalmaske
	- sigemptyset(3): Alle Signale aus Maske entfernen
	- sigfillset(3): Alle Signale in Maske aufnehmen
	- sigaddset(3): Signal zur Maske hinzufügen
	- sigdelset(3): Signal aus Maske entfernen
	- sigismember(3): Abfrage, ob Signal in Maske enthalten ist
- Gesetzte Signale werden blockiert
- AVR-Analogie: EIMSK-Register

Konfiguration mit Hilfe der Struktur sigaction

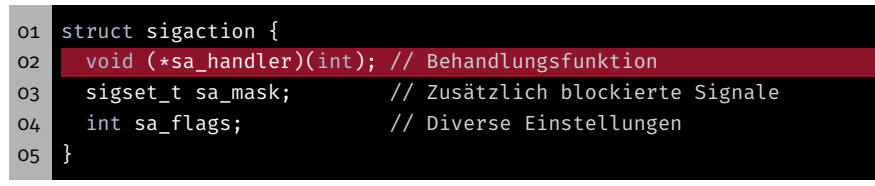

- Signalbehandlung kann über sa\_handler konfiguriert werden:
	- SIG\_IGN: Signal ignorieren
	- SIG\_DFL: Default-Signalbehandlung einstellen
	- Funktionspointer
- SIG\_IGN und SIG\_DFL werden über exec(3) vererbt, Funktionspointer nicht. Warum?
- AVR-Analogie: ISR(..), Alarmhandler

Konfiguration mit Hilfe der Struktur sigaction

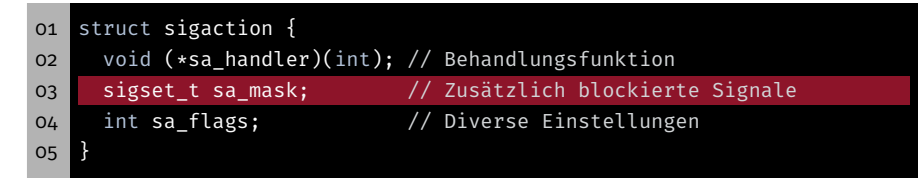

- Während Signalbehandlung sind folgende Signale blockiert:
	- Signalmaske bei Eintreffen des Signals
	- Zusätzlich: Auslösendes Signal
	- Zusätzlich: Signale in sa\_mask
- ⇒ Synchronisation mehrerer Signalhandler durch sa\_mask
- 6

图

恩

## Setzen der Signalbehandlung

7

sigaction – Flags

**Konfiguration mit Hilfe der Struktur sigaction** 

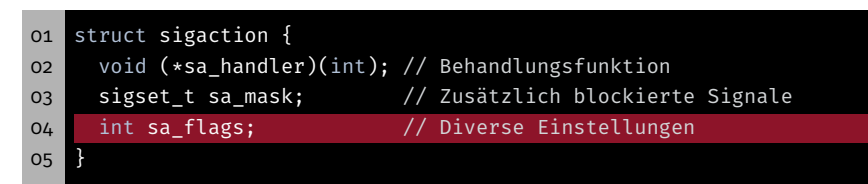

- sa flags beeinflussen das Verhalten beim Signalempfang
- Bei uns gilt: sa\_flags=SA\_RESTART

Konfiguration mit Hilfe der Struktur sigaction

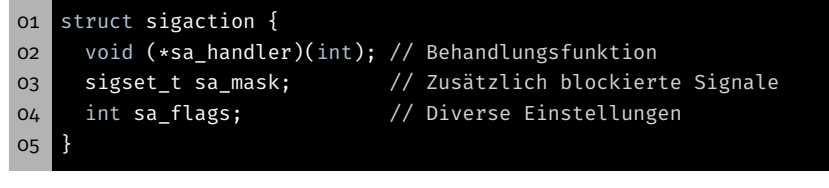

#### ■ Konfiguration Setzen

- 01 #include <signal.h> 02
- 03 int sigaction(int sig, const struct sigaction \*act,
- 04 struct sigaction \*oact);

## sigaction – Beispiel

05 }

# 砂

## Warten auf Signale

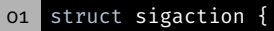

- 02 void (\*sa\_handler)(int); // Behandlungsfunktion
- 03 sigset\_t sa\_mask; // Zusätzlich blockierte Signale
	-
- 04 int sa\_flags; // Diverse Einstellungen
	- Installieren eines Handlers für SIGUSR1

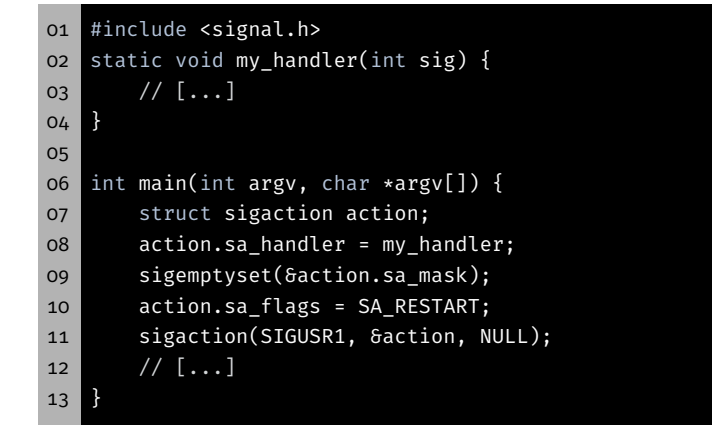

# POSIX-Signale vs. AVR-Interrupts

1. Signal deblockieren

3. Signal blockieren

01 #include <signal.h>

11 码

- - SIGUSR1 im kritischen Abschnitt sperren
	- Auf Signal warten

sigsuspend – Beispiel

```
01 sigset_t sync_mask, old_mask;
02 sigemptyset(&sync_mask);
03 sigaddset(&sync_mask, SIGUSR1);
04
05 sigprocmask(SIG_BLOCK, &sync_mask, &old_mask);
06 while(!event) {
07 sigsuspend(&old_mask);
08 }
```

```
09 sigprocmask(SIG_SETMASK, &old_mask, NULL);
```
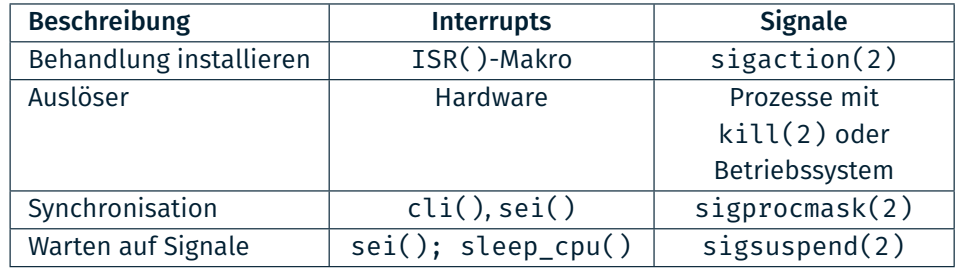

■ Problem: In einem kritischen Abschnitt auf ein Signal warten

Operationen müssen atomar am Stück ausgeführt werden!

4. sigsuspend(2) stellt ursprüngliche Signalmaske wieder her

1. sigsuspend(2) setzt temporäre Signalmaske 2. Prozess blockiert bis zum Eintreffen eines Signals

2. *Passiv* auf Signal warten (*Schlafen* legen)

4. Kritischen Abschnitt bearbeiten

02 int sigsuspend(const sigset\_t \*mask);

3. Signalhandler wird ausgeführt

AVR-Analogie: Schlafschleife, sleep\_cpu()

- Signale und Interrupts sind sehr ähnliche Konzepte
- Synchronisation ist oft konzeptionell identisch zu lösen

10

图

#### Signalbehandlung von SIGINT

- Anpassen der Signalbehandlungen für CTRL+C
- SIGINT wird allen Prozessen des Terminals zugestellt

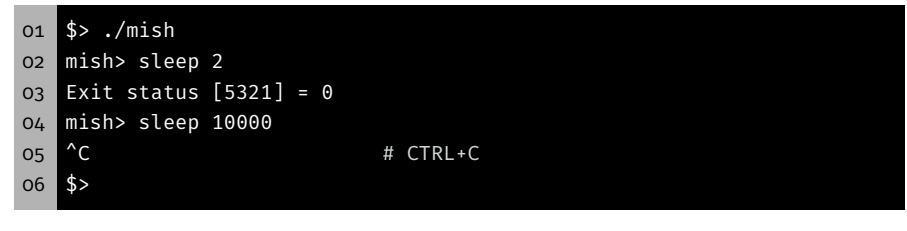

- ⇒ Bei CTRL+C stirbt sleep und mish
- Anpassen der Signalbehandlung:
	- Vater: Signal ignorieren (SIG\_IGN)
	- Kind: Default-Behandlung (SIG DFL)

#### 图 Aufgabe: mish - Teil c)

#### Unterstützung von Hintergrundprozessen

- Kommandos mit abschließenden '&'
	- ⇒ Hintergrundprozess
- Beispiel: ./sleep 10 &
- Ausgabe der Prozess-ID und des Prompts
- Anschließend sofort Entgegennahme neuer Befehle

```
01 # Starten eines Hintergrundprozesses mit &
02 mish> sleep 10 &
03 Started [2110]
04 mish> ls
05 Makefile mish mish.c
06 Exit Status [2115] = 0
07 ...
08 Exit status [2110] = 0
```
#### Aufsammeln von Zombieprozessen

- Bisher: Aufsammeln durch waitpid(2) (blockierend)
- Signal SIGCHLD zeigt Statusänderung von Kindprozessen an
	- Kindprozess wurde gestoppt
	- Kindprozess ist terminiert

Aufgabe: mish

- Jetzt: Aufsammeln durch waitpid(2) (nicht-blockierend)
- Warten auf Statusveränderungen mit sigsuspend(2)

14

砂

## Aufgabe: mish - Teil c)

## Aufgabe: mish - Teil c)

#### Unterstützung von Hintergrundprozessen

Beim Warten auf Vordergrundprozesse sollen terminierende Hintergrundprozesse sofort eingesammelt werden

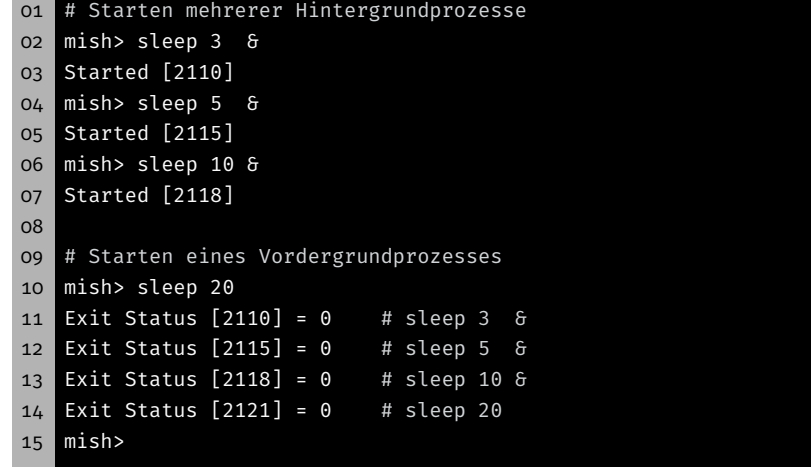

- **Erweiterung des Basisablaufs**
- 1. Auf Eingaben vom Benutzer warten
- 2. Neuen Prozess erzeugen
- 3. Vater: Wartet auf die Beendigung des Kindes
- 4. Kind: Startet Programm
- 5. Kind: Programm terminiert
- 6. Vater: Ausgabe der Kindzustands

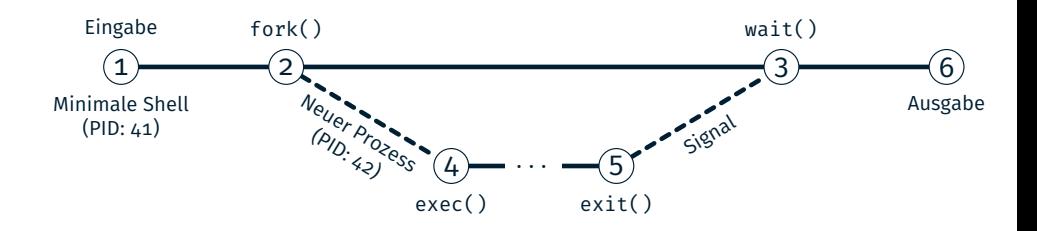

Aufgabe: mish - Teil c)

## Klausurvorbereitung

- Erweiterung des Basisablaufs
- 1. Auf Eingaben vom Benutzer warten
- 2. Neuen Prozess erzeugen
- 3. Vater: Wartet auf die Beendigung des Kindes *(Nur Vordergrund)*
- 4. Kind: Startet Programm
- 5. Kind: Programm terminiert
- 6. Vater: Ausgabe der Kindzustands

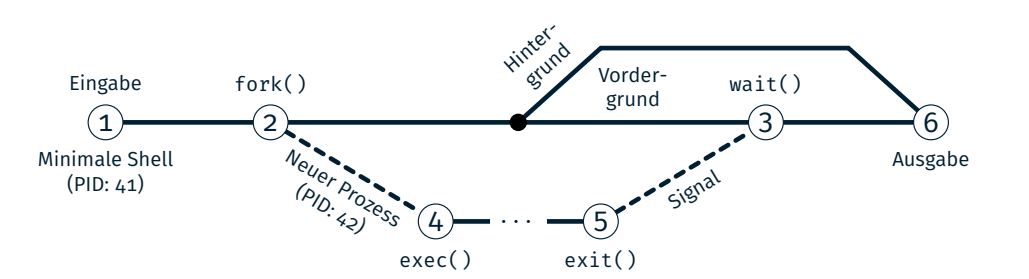

Welche Klausur wollen wir nächste Woche besprechen?

18

 $\bigcirc$ 

17

 $\bigoplus$ 

零

# Hands-on: Stoppuhr

Screencast: https://www.video.uni-erlangen.de/clip/id/19835

## Hands-on: Stoppuhr

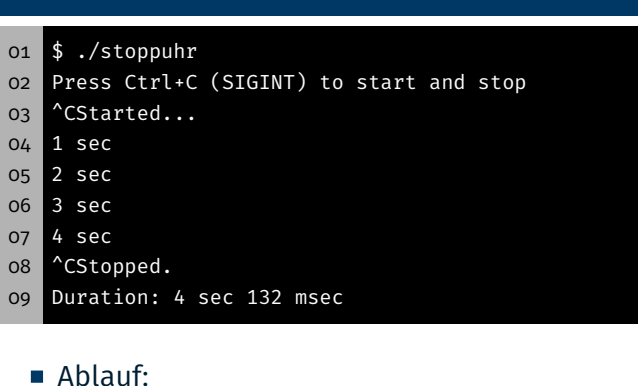

#### Stoppuhr startet durch SIGINT Signal

- $\rightarrow$  Gibt jede Sekunde die bisherige Dauer aus (Format: "3 sec")
- Stoppuhr stoppt bei weiterem SIGINT und gibt Dauer aus
	- $\rightarrow$  Gibt Gesamtdauer inkl. Millisekunden aus (Format: "4 sec 132 msec")
	- $\rightarrow$  Beendet sich anschließend
- Verwendet intern SIGALRM und setitimer(2)
- Schutz kritischer Abschnitte beachten

# 母

- 1. Signalhandler installieren: sigaction(2)
- 01 struct sigaction act;
- 02 act.sa\_handler = SIG\_DFL; // Handlersignatur: void f(int signum)
- 03 act.sa\_flags = SA\_RESTART;
- 04 sigemptyset(&act.sa\_mask);
- 05 sigaction(SIGINT, &act, NULL);
- 2. Signale blockieren/deblockieren: sigprocmask(2)
- 01 sigset\_t set;
- 02 sigemptyset(&set);
- 03 sigaddset(&set, SIGUSR1);
- 04 sigprocmask(SIG\_BLOCK, &set, NULL); /\* Blockiert SIGUSR1 \*/
- 05 // kritischer Abschnitt
- 06 sigprocmask(SIG\_UNBLOCK, &set, NULL); /\* Deblockiert SIGUSR1 \*/
- 3. Auf Signale warten: sigsuspend(2)
- 01 sigprocmask(SIG\_BLOCK, &set, &old); /\* Blockiert Signale \*/
- $02$  while(event ==  $0)$ {

Wiederholung Signale

- 03 sigsuspend(&old); /\* Wartet auf Signale \*/
- $04$  }
- 05 sigprocmask(SIG\_SETMASK, &old, NULL); /\* Deblockiert Signale \*/

21

缺

Zeitgeber mittels setitimer(2) konfigurieren

#### 01 #include <sys/time.h> 02

03 int setitimer(int which, const struct itimerval \*new\_value, 04 struct itimerval \*old\_value);

**Parameter:** 

which Hier: ITIMER\_REAL (Physikalische Zeit) new\_value Zu setzende Konfiguration old\_value Zum Auslesen der vorherigen Konfiguration

- **SIGALRM: Timer ist abgelaufen bzw. Alarm eingetreten** 
	- → Standardbehandlung: Programm beenden
	- $\rightarrow$  Eigenen Signalhandler installieren

#### **Strukturen zur Konfiguration**

#### 01 struct timeval {

 $04$ 

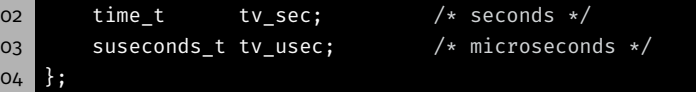

Beschreibt Zeitintervall mit tv\_sec *s* und tv\_usec µ*s*

### 01 struct itimerval { 02 struct timeval it\_interval; /\* Interval for periodic timer \*/ 03 struct timeval it\_value; /\* Time until next expiration \*/ 04 };

Erster Alarm nach Intervall it\_value danach periodischer Alarm mit Intervall it\_interval

Besondere Werte

it\_interval =  ${0, 0}$  Singleshot Alarm it\_value =  ${0, 0}$  Alarm abbrechen

23

零